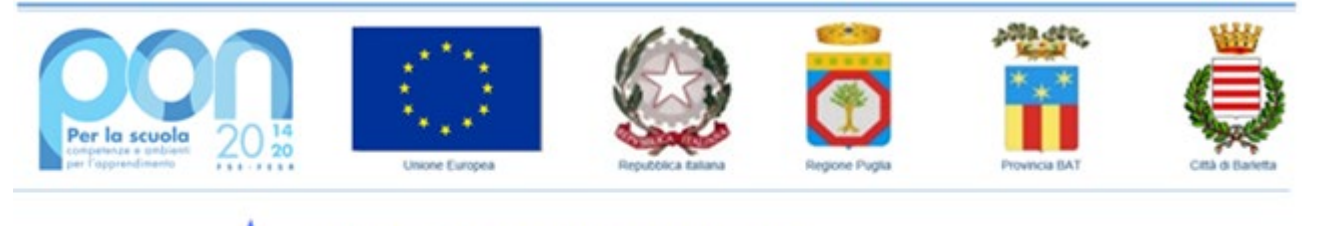

Ministero dell'istruzione e del merito ISTITUTO TECNICO ECONOMICO E TECNOLOGICO ssandro-Fermi-Nervi Via Madonna della Croce, 265 - 76121 Barletta (BT) - Tel. 0883.57.58.81

Prot. e data in segnatura Com. n. 244

Ai docenti Al sito web Agli Atti

## **Oggetto: Conservazione digitale delle verifiche su registro elettronico. Indicazioni tecnico/operative.**

Al fine di poter conservare le verifiche digitali svolte dagli studenti mediante Registro elettronico Nuvola, si riportano le istruzioni per poterle trasferire nella classe di riferimento.

Preliminarmente al caricamento delle prove, si suggerisce quanto segue:

 comprimere i file in un'unica cartella e denominarla *TipoProva\_materia\_DataPeriodo.zip* ad esempio:

*IlSoftware\_informatica\_10-11-2024.zip,* oppure *ProveDigitali\_Informatica\_1°Quadrimestre.zip*

 qualora i file dovessero eccedere la dimensione sotto indicata, frazionare il caricamento in più file lasciando invariata la parte iniziale del nome ed aggiungendo l'indicazione Parte 1, Parte 2, etc. ad esempio:

*ProveDigitali\_Informatica\_1°Quadrimestre\_1^parte.zip*

*ProveDigitali\_Informatica\_1°Quadrimestre\_2^parte.zip*

- i file caricati non devono superare le seguenti dimensioni:
- File .zip: 25mb

BATD320001 - codiceAOO - CIRCOLARI - 0000061 - 05/02/2024 - UNICO - I

3ATD320001 - codiceAOO - CIRCOLARI - 0000061 - 05/02/2024 - UNICO - I

- File immagine: 3 mb
- File di testo (.doc, .docx, .odt, .odf, .xls, etc): 3 mb
- File .pdf: 10 mb
- Presentazioni (.ppt): 15 mb
- File video: 15 mb
- File audio: 10 mb

- Istituto Tecnico Tecnologico "P.L. Nervi": Geometra (anche scuola serale) - Chimica e Materiali, Biotecnologie ambientali e sanitarie 2 0883-522277

(i) Codice Fiscale: 90111850724 (i) e-mail: batd320001@istruzione.it (ii) pec: batd320001@pec.istruzione.it (i) web: www.CassandroFermiNervi.edu.it

Indirizzi di studio

<sup>·</sup> Istituto Tecnico Economico "M. Cassandro": Amministrazione, Finanza e Marketing (anche scuola serale) - Turismo 2 0883-512110 Istituto Tecnico Tecnologico "E. Fermi": Elettronica ed Elettrotecnica - Informatica e Telecomunicazioni 2 0883-575881

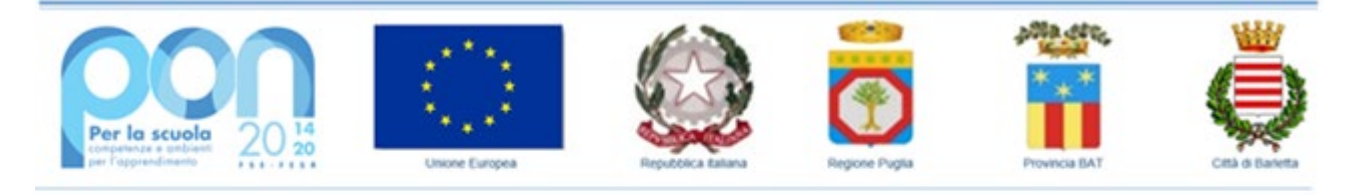

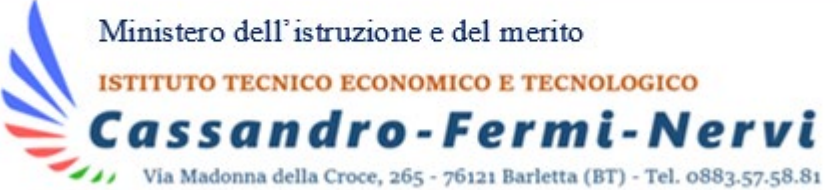

## Caricamento delle prove su registro elettronico

- 1. Scegliere la classe in cui caricare le prove;
- 2. Cliccare a sinistra su *Documenti ed eventi*;
- 3. Cliccare su Per classe/materia;
- 4. Cliccare su **+ Nuovo;**
- 5. Inserire il nome dell'evento (nome della prova consegnata);
- 6. Scegliere come tipo "Materiale didattico";
- 7. Inserire gli allegati (ovvero le prove digitali);
- 8. Impostare **inizio data di visualizzazione** il primo giorno dell'anno scolastico (es. 01/09/2023);
- 9. Impostare **fine data di visualizzazione** l'ultimo giorno dell'anno scolastico (es. 31/08/2024);
- 10. **Non impostare** nessuna visibilità e notifica per docente, tutore e studente;
- 11. **Non impostare** nessun tipo di adesione;
- 12. Cliccare su Salva.

BATD320001 - codiceAOO - CIRCOLARI - 0000061 - 05/02/2024 - UNICO - I

BATD320001 - codiceAOO - CIRCOLARI - 0000061 - 05/02/2024 - UNICO - I

Si precisa altresì che è possibile "inserire e creare documenti ed eventi - per alunno" secondo le seguenti indicazioni: [clicca qui.](https://supporto.madisoft.it/portal/it/kb/articles/creazione-documenti-ed-eventi-per-alunno)

Si ringrazia per consueta e fattiva collaborazione.

La Dirigente Annalisa Ruggeri

- . Istituto Tecnico Economico "M. Cassandro": Amministrazione, Finanza e Marketing (anche scuola serale) Turismo 21 0883-512110
- Istituto Tecnico Tecnologico "E. Fermi": Elettronica ed Elettrotecnica Informatica e Telecomunicazioni <sup>2</sup> 0883-575881 - Istituto Tecnico Tecnologico "P.L. Nervi": Geometra (anche scuola serale) - Chimica e Materiali, Biotecnologie ambientali e sanitarie 2 0883-522277
- Altri dati

Indirizzi di studio

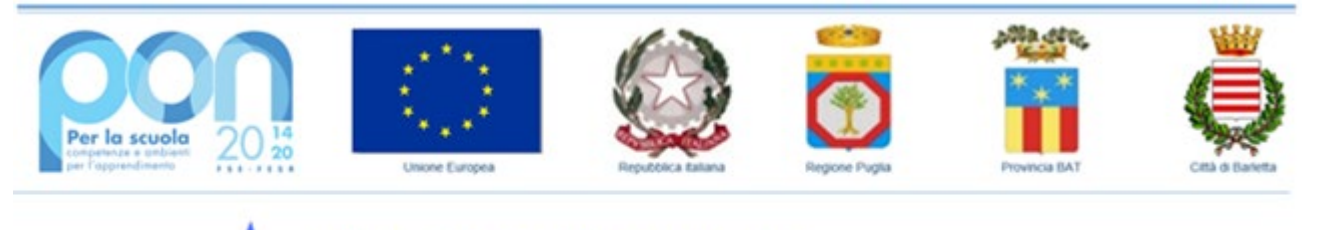

Ministero dell'istruzione e del merito ISTITUTO TECNICO ECONOMICO E TECNOLOGICO assandro-Fermi-Nervi

Via Madonna della Croce, 265 - 76121 Barletta (BT) - Tel. 0883.57.58.81  $\overline{\phantom{a}}$ 

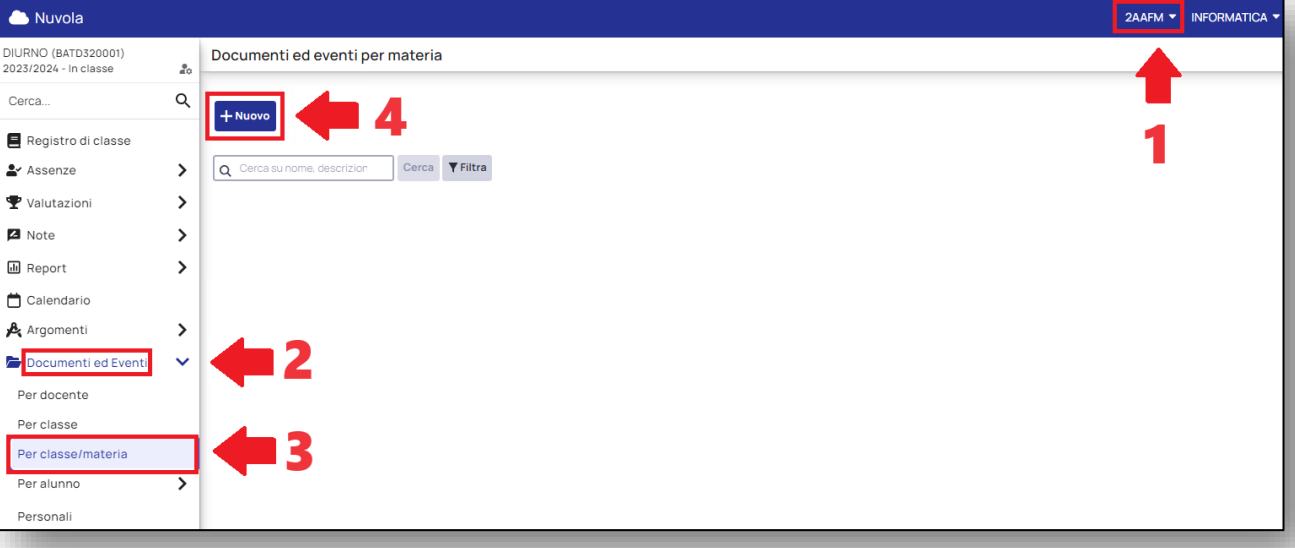

Firmato digitalmente da Annalisa Ruggeri

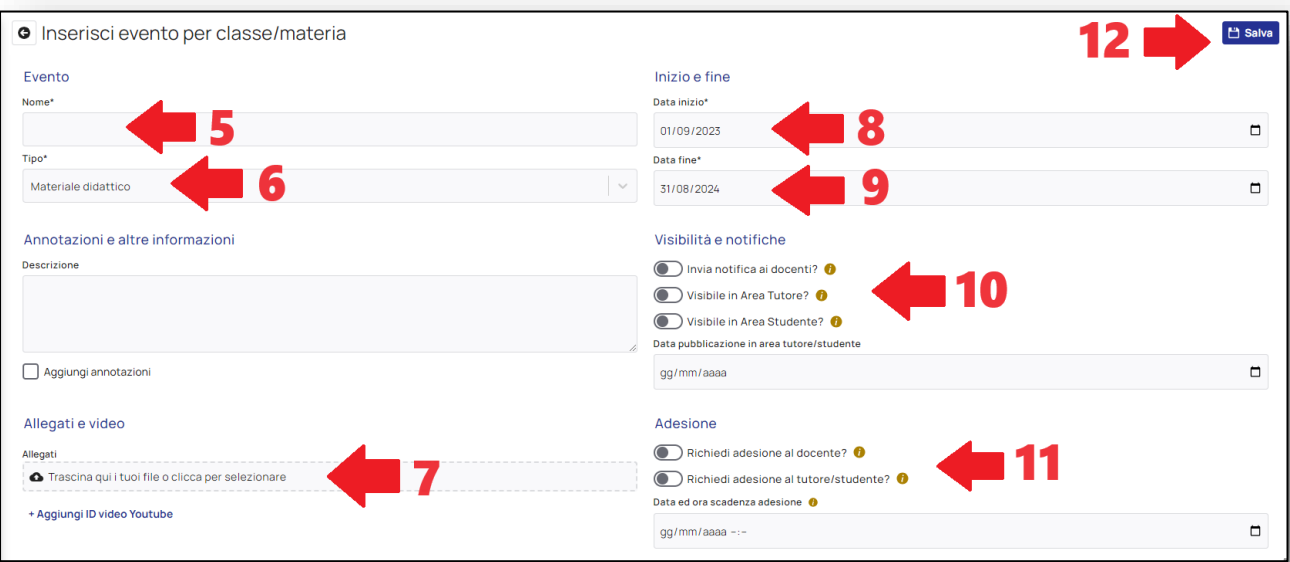

## Indirizzi di studio

- . Istituto Tecnico Economico "M. Cassandro": Amministrazione, Finanza e Marketing (anche scuola serale) Turismo 2 (0883-512110
- Figure 15000 Control of Control of Control of Control of Control of Control of Technology of Control of Control of Control of Control of Control of Control of Control of Control of Control of Control of Control of Control
- Altri dati

@ Codice Fiscale: 90111850724 @ e-mail: batd320001@istruzione.it @ pec: batd320001@pec.istruzione.it @ web: www.CassandroFermiNervi.edu.it